## <span id="page-0-0"></span>Package: webshot2 (via r-universe)

June 23, 2024

Title Take Screenshots of Web Pages

Version 0.1.1.9000

Description Takes screenshots of web pages, including Shiny applications and R Markdown documents. 'webshot2' uses headless Chrome or Chromium as the browser back-end.

License GPL-2

URL <https://rstudio.github.io/webshot2/>,

<https://github.com/rstudio/webshot2>

BugReports <https://github.com/rstudio/webshot2/issues>

**Depends**  $R$  ( $>= 3.2$ )

**Imports** callr, chromote  $(>= 0.1.0)$ , later, magrittr, promises

Suggests httpuv, rmarkdown, shiny

Encoding UTF-8

Language en-US

RoxygenNote 7.2.3

Repository https://rstudio.r-universe.dev

RemoteUrl https://github.com/rstudio/webshot2

RemoteRef HEAD

RemoteSha 37a47513d86768fb2f0865d3ec8e70ee7b0df1b8

## **Contents**

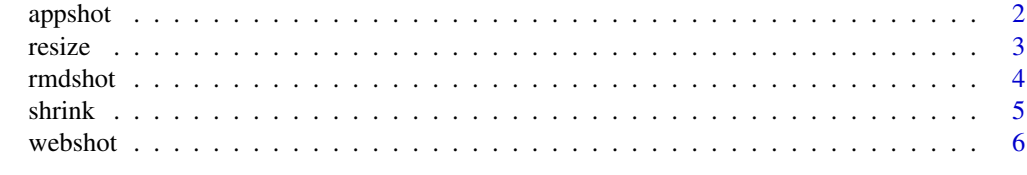

 $\blacksquare$ 

<span id="page-1-0"></span>

## Description

appshot performs a [webshot](#page-5-1) using two different methods depending upon the object provided. If a 'character' is provided (pointing to an app.R file or app directory) an isolated background R process is launched to run the Shiny application. The current R process then captures the [webshot](#page-5-1). When a Shiny application object is supplied to appshot, it is reversed: the Shiny application runs in the current R process and an isolated background R process is launched to capture a [webshot](#page-5-1). The reason it is reversed in the second case has to do with scoping: although it would be preferable to run the Shiny application in a background process and call webshot from the current process, with Shiny application objects, there are potential scoping errors when run this way.

## Usage

```
appshot(
  app,
  file = "webshot.png",
  ...,
 port = getOption("shiny.port"),
 envvars = NULL
)
## S3 method for class 'character'
appshot(
  app,
  file = "webshot.png",
  ...,
 port = getOption("shiny.port"),
  envvars = NULL
)
## S3 method for class 'shiny.appobj'
appshot(
  app,
  file = "webshot.png",
  ...,
 port = getOption("shiny.port"),
  envvars = NULL,
  webshot_timeout = 60
)
```
## Arguments

app A Shiny app object, or a string naming an app directory.

## <span id="page-2-0"></span>resize 3

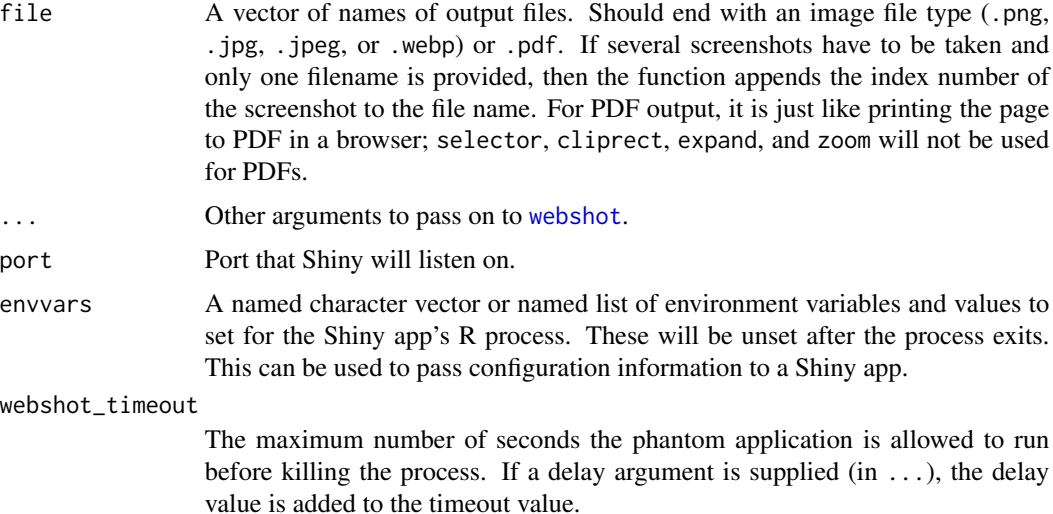

## Value

Invisibly returns the normalized path to all screenshots taken. The character vector will have a class of '"webshot"'.

## Examples

```
if (interactive()) {
 appdir <- system.file("examples", "01_hello", package="shiny")
 # With a Shiny directory
 appshot(appdir, "01_hello.png")
 # With a Shiny App object
 shinyapp <- shiny::shinyAppDir(appdir)
 appshot(shinyapp, "01_hello_app.png")
}
```
resize *Resize an image*

## Description

This does not change size of the image in pixels, nor does it affect appearance – it is lossless compression. This requires GraphicsMagick (recommended) or ImageMagick to be installed.

## Usage

```
resize(filename, geometry)
```
## <span id="page-3-0"></span>Arguments

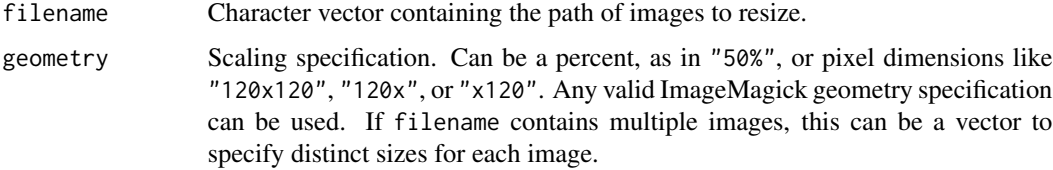

## Value

The 'filename' supplied but with a class value of '"webshot"'.

#### Examples

```
if (interactive()) {
 # Can be chained with webshot() or appshot()
 webshot("https://www.r-project.org/", "r-small-1.png") %>%
   resize("75%")
 # Generate image that is 400 pixels wide
 webshot("https://www.r-project.org/", "r-small-2.png") %>%
   resize("400x")
}
```
## rmdshot *Take a snapshot of an R Markdown document*

## Description

This function can handle both static Rmd documents and Rmd documents with runtime: shiny.

## Usage

```
rmdshot(
  doc,
  file = "webshot.png",
  ...,
 delay = NULL,
  rmd\_args = list(),port = getOption("shiny.port"),
 envvars = NULL
\lambda
```
## Arguments

doc The path to a Rmd document.

## <span id="page-4-0"></span>shrink 5

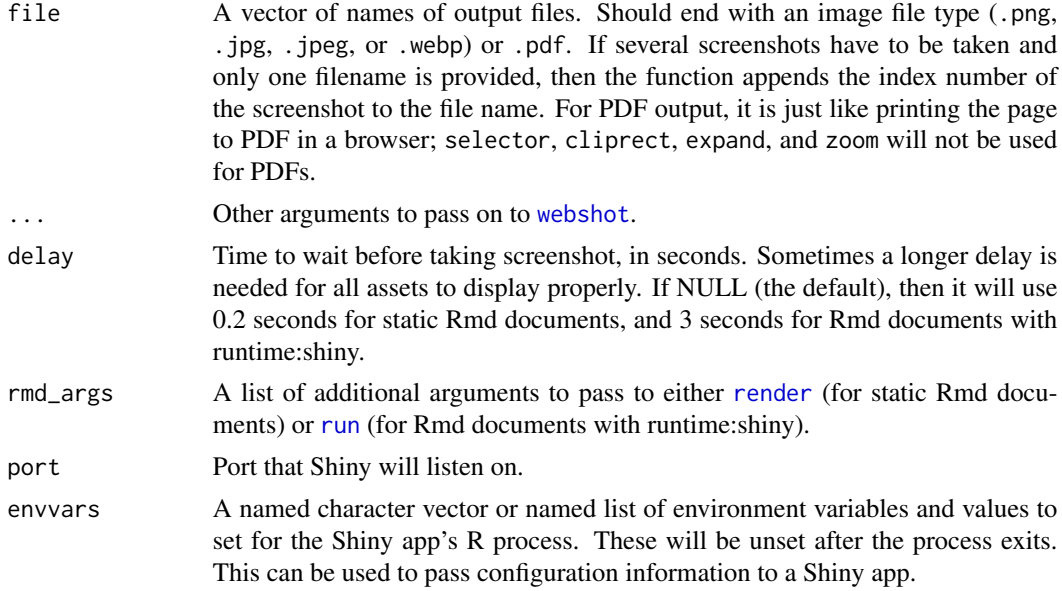

## Value

Invisibly returns the normalized path to all screenshots taken. The character vector will have a class of '"webshot"'.

## Examples

```
if (interactive()) {
 # R Markdown file
 input_file <- system.file("examples/knitr-minimal.Rmd", package = "knitr")
 rmdshot(input_file, "minimal_rmd.png")
 # Shiny R Markdown file
 input_file <- system.file("examples/shiny.Rmd", package = "webshot")
 rmdshot(input_file, "shiny_rmd.png", delay = 5)
}
```
shrink *Shrink file size of a PNG*

## Description

This does not change size of the image in pixels, nor does it affect appearance  $-$  it is lossless compression. This requires the program optipng to be installed.

## Usage

shrink(filename)

## <span id="page-5-0"></span>**Arguments**

filename Character vector containing the path of images to resize. Must be PNG files.

## Details

If other operations like resizing are performed, shrinking should occur as the last step. Otherwise, if the resizing happens after file shrinking, it will be as if the shrinking didn't happen at all.

## Value

The 'filename' supplied but with a class value of '"webshot"'.

## Examples

```
if (interactive()) {
 webshot("https://www.r-project.org/", "r-shrink.png") %>%
    shrink()
}
```
<span id="page-5-1"></span>webshot *Take a screenshot of a URL*

## Description

Take a screenshot of a URL

## Usage

```
webshot(
 url = NULL,file = "webshot.png",
 vwidth = 992,
  vheight = 744,
  selector = NULL,
  cliprect = NULL,
  expand = NULL,delay = 0.2,
 zoom = 1,
 useragent = NULL,
 max_concurrent = getOption("webshot.concurrent", default = 6),
  quiet = getOption("webshot.quiet", default = FALSE)
)
```
## webshot 7

#### Arguments

url A vector of URLs to visit. If multiple URLs are provided, it will load and take screenshots of those web pages in parallel.

- file A vector of names of output files. Should end with an image file type (.png, .jpg, .jpeg, or .webp) or .pdf. If several screenshots have to be taken and only one filename is provided, then the function appends the index number of the screenshot to the file name. For PDF output, it is just like printing the page to PDF in a browser; selector, cliprect, expand, and zoom will not be used for PDFs.
- vwidth Viewport width. This is the width of the browser "window".
- vheight Viewport height This is the height of the browser "window".
- selector One or more CSS selectors specifying a DOM element to set the clipping rectangle to. The screenshot will contain these DOM elements. For a given selector, if it has more than one match, all matching elements will be used. This option is not compatible with cliprect. When taking screenshots of multiple URLs, this parameter can also be a list with same length as url with each element of the list containing a vector of CSS selectors to use for the corresponding URL.
- cliprect Clipping rectangle. If cliprect and selector are both unspecified, the clipping rectangle will contain the entire page. This can be the string "viewport", in which case the clipping rectangle matches the viewport size, or it can be a four-element numeric vector specifying the left, top, width, and height. (Note that the order of left and top is reversed from the original webshot package.) When taking screenshots of multiple URLs, this parameter can also be a list with same length as url with each element of the list being "viewport" or a four-elements numeric vector. This option is not compatible with selector.
- expand A numeric vector specifying how many pixels to expand the clipping rectangle by. If one number, the rectangle will be expanded by that many pixels on all sides. If four numbers, they specify the top, right, bottom, and left, in that order. When taking screenshots of multiple URLs, this parameter can also be a list with same length as url with each element of the list containing a single number or four numbers to use for the corresponding URL.
- delay Time to wait before taking screenshot, in seconds. Sometimes a longer delay is needed for all assets to display properly.
- zoom A number specifying the zoom factor. A zoom factor of 2 will result in twice as many pixels vertically and horizontally. Note that using 2 is not exactly the same as taking a screenshot on a HiDPI (Retina) device: it is like increasing the zoom to 200 doubling the height and width of the browser window. This differs from using a HiDPI device because some web pages load different, higher-resolution images when they know they will be displayed on a HiDPI device (but using zoom will not report that there is a HiDPI device).
- useragent The User-Agent header used to request the URL.
- max\_concurrent (Currently not implemented)

quiet If 'TRUE', status updates via console messages are suppressed.

## Value

Invisibly returns the normalized path to all screenshots taken. The character vector will have a class of '"webshot"'.

## Examples

```
if (interactive()) {
# Whole web page
webshot("https://github.com/rstudio/shiny")
# Might need a delay for all assets to display
webshot("http://rstudio.github.io/leaflet", delay = 0.5)
# One can also take screenshots of several URLs with only one command.
# This is more efficient than calling 'webshot' multiple times.
webshot(c("https://github.com/rstudio/shiny",
          "http://rstudio.github.io/leaflet"),
       delay = 0.5# Clip to the viewport
webshot("http://rstudio.github.io/leaflet", "leaflet-viewport.png",
       cliprect = "viewport")
# Specific size
webshot("https://www.r-project.org", vwidth = 1600, vheight = 900,
       cliprect = "viewport")
# Manual clipping rectangle
webshot("http://rstudio.github.io/leaflet", "leaflet-clip.png",
       cliprect = c(200, 5, 400, 300)# Using CSS selectors to pick out regions
webshot("http://rstudio.github.io/leaflet", "leaflet-menu.png", selector = ".list-group")
# With multiple selectors, the screenshot will contain all selected elements
webshot("http://reddit.com/", "reddit-top.png",
        selector = c("[aria-label='Home']", "input[type='search']"))
# Expand selection region
webshot("http://rstudio.github.io/leaflet", "leaflet-boxes.png",
        selector = "#installation", expand = c(10, 50, 0, 50))
# If multiple matches for a given selector, it will take a screenshot that
# contains all matching elements.
webshot("http://rstudio.github.io/leaflet", "leaflet-p.png", selector = "p")
webshot("https://github.com/rstudio/shiny/", "shiny-stats.png",
         selector = "ul.numbers-summary")
# Result can be piped to other commands like resize() and shrink()
webshot("https://www.r-project.org/", "r-small.png") %>%
resize("75%") %>%
 shrink()
```
webshot

}

# <span id="page-9-0"></span>Index

appshot, [2](#page-1-0) render, *[5](#page-4-0)* resize, [3](#page-2-0) rmdshot, [4](#page-3-0) run, *[5](#page-4-0)* shrink, [5](#page-4-0) webshot, *[2,](#page-1-0) [3](#page-2-0)*, *[5](#page-4-0)*, [6](#page-5-0)